# **الباب الثالث منهج البحث**

## **أ. مدخل و نو ع البحث**

هذا النوع من البحث هو بحث ميداني يتم إجراؤه مباشرة من قبل المؤلف لجمع البيانات المتعلقة. بفعالية استخدام طريقة لعبة رمي الكلمات في تحسين إتقان المفردات. وفي الوقت نفسه، يستخدم هذا البحث نهجًا كميًا ويؤكد التحليل على البيانات الرقمية ية<br>ا ً (الأرقام) التي تم إجراؤها باستخدام الأساليب الإحصائية. ٰ

#### **ب. تصميم البحث**

التصميم المستخدم في هذا البحث هو شبه تجر يبية. شكل شبه التجريبية 2 المستخدم في هذا البحث هو تصميم مجموعة الضابطة غير المكافئ . وهذا يعني أن هذا التصميم مشابه لتصميم مجموعة الضابطة في االختبار القبلى والبعدي. الفرق هو أنه في هذا التصميم لم يتم اختيار المجموعة التجريبية والمجموعة الضابطة بشكل عشوائي. ومع ذلك، خضعت كلا المجموعتين للاختبار القبلىوالبعدي. في هذا التصميم تم إجراء الاختبار مرتين (على شكل أسئلة)، أي قبل التجريبية وبعدها. أعطيت المجموعة التجريبية المعاملة ولم تعالج المجموعة الضابطة، ولكن كالهما خضع للاختبار القبلىوالبعدي. يمكن رؤية تصميم البحث في الجدول أدناه:

<sup>1</sup> Saifuddin Azwar, *Metode Penelitian,* (Yogyakarta: Pustaka Pelajar, 2005), h. 5.

<sup>2</sup> Abdul Halim Hanafi, *Metodologi Penelitian Bahasa; untuk Penelitian Tesis&Disertasi*, (Jakarta: Diadit Media, 2011), h. 175.

| الجدول |  |
|--------|--|
|--------|--|

شبه تصميم بحث تجريبية

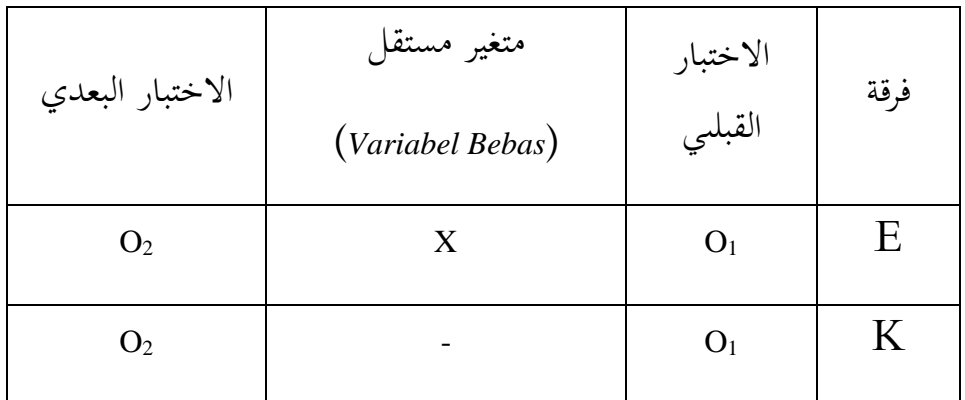

البيان :

*<sup>E</sup>* = المجموعة التجريبية *<sup>K</sup>* = المجموعة الضابطة *<sup>1</sup><sup>O</sup>* = االختبار القبلى أعطيت قبل معالجة أنشطة التدريس والتعلم للمجموعة التجريبية والمجموعة الضابطة. *<sup>2</sup>O* = االختبار القبلى أعطيت قبل معالجة أنشطة التدريس والتعلم للمجموعة التجريبية والمجموعة الضابطة. x= استخدام طريقة لعبة رمي الكلمات في المجموعة التجريبية .

**ج. مجتمع والعينة البحث** -1 مجتمع البحث المجتمع عبارة عن منطقة تعميم تتكون من أشياء لها صفات وخصائص 3 معينة يحددها الباحث لدراستها ثم يتم استخالص النتائج . المجتمع هذا

<sup>3</sup> Sugiyono, *Metode Penelitian Kuantitatif, Kualitatif dan R&D*, (Bandung: Alfabeta, 2008), h. 80.

البحث جميعهم من طالب مدرسة الرشيد الثانوية اإلسالمية كافواس. أن المجتمع البحث في هذا البحث كانوا جميعهم من الطالب الصف السابع بمدرسة الرشيد الثانوية اإلسالمية كافواس.

-2 عينة البحث

العينة عبارة عن جميع أفراد المجتمع الذين ترغب في دراسة خصائصهم. 4 في هذا البحث، كانت تقنية أخذ العينات المستخدمة هي تقنية أخذ العينات الهادفة. يتم استخدام هذه التقنية بناءً على اعتبارات معينة. وكانت العينات في هذا البحث من  $\overline{\phantom{a}}$ الصف السابع (أ) والصف السابع (ب). يتكون الصف السابع (أ) باعتباره المجموعة التجريبية من ٢٠ طالبًا والصف السابع (ب) حيث يتكون المجموعة الضابطة من ٢٠  $\ddot{\cdot}$ .<br>. طالبا.

الجدول 2

| الجملة                                                | اسم الصف  | رقم |
|-------------------------------------------------------|-----------|-----|
| ٢.                                                    | المجموعة  |     |
|                                                       | التجريبية |     |
| $\mathbf{r}$ .                                        | المجموعة  |     |
|                                                       | الضابطة   |     |
| $\mathbf{\mathop{\scriptstyle\mathsf{t}}\nolimits}$ . | الجملة    |     |

عينات من المجموعة التجريبية و المجموعة الضبطة

<sup>4</sup> Amos Noelaka, *Metode Penelitian dan Statistik*. (Bandung: PT. Remaja Rosdakarya Offset, 2014), h. 90.

#### **د. متغيرات البحث**

المتغيرات هي جميع الشروط والمواقف والعوامل والمعالجات وجميع اإلجراءات التي يمكن استخدامها لتأثير على نتائج التجريبية °. هذا البحث له متغيرين، وهما المتغير المستقل والمتغير التابع. المتغير المستقل هو متغير تؤثر قيمته على المتغير التابع. من 6 ناحية أخرى، فإن المتغير التابع هو متغير تتأثر قيمته بالمتغير المستقل . المتغيرات المستقلة والتابعة في هذا البحث هي: المتغير المستقل (X): طريقة رمي الكلمات المتغير المربوط  $(Y)$ : إتقان المفردات

#### **ه. البيانات و مصادر البيانات**

-1 البيانات

وبحسب المصدر فإن البيانات مقسمة إلى قسمين، وهما البيانات األولية والثانوية. 1( البيانات األساسية البيانات األساسية هي مصدر بيانات يوفر البيانات مباشرة إلى جامع البيانات. تم الحصول على هذه البيانات مباشرة من موضوع البحث وهم طالب الصف السابع (أ) والسابع (ب) المدرسة الرشيد الثانوية الاسلامية كافواس وهذه البيانات هي البيانات الرئيسية في البحث.

<sup>5</sup> Wina Sanjaya, *Penelitian Pendidikan Jenis, Metode dan Prosedur* (Jakarta: Prenada media Group, 2013), h. 95.

<sup>6</sup> Suharsimi Arikunto, *Prosedur Penelitian: Suatu Pendekatan Praktik*, (Jakarta: PT. Rineka Cipta, 2010), h. 88.

#### 2( بيانات ثانوية

البيانات الثانوية هي مصدر بيانات ال يوفر البيانات مباشرة إلى جامعي البيانات، على سبيل المثال من خلال أشخاص آخرين أو من خلال الوثائق\. لا تتضمن هذه البيانات الثانوية البيانات الرئيسية في البحث ولكنه تدعم البيانات التي حصل عليه الباحثون من موقع البحث، وبالتحديد في شكل توثيق لجمع البيانات، و معلومات عن ملفات تعريف المدرسة، وحالة المرافق والبنية التحتية، وجداول الدراسة، وخاصة بالنسبة الصف السابع (أ) و الصف السابع (ب) مدرسة الرشيد الثانوية الإسلامية كافواس، وغيرها.

-2 مصادر البيانات تم الحصول على مصادر البيانات في هذا البحث من مصادر مختلفة، وهي: 1( المدعى عليه المبحثون في هذا البحث هم طالب الصف السابع مدرسة الرشيد الثانوية الإسلامية كافواس وقد قسموا إلى مجموعةين هما الصف السابع (أ) والتي جملته ٢٠ فردًا والصف السابع (ب) جملته ٢٠ فردًا. <u>:</u> )1( المخبرون

<sup>7</sup> Sugiyono, *et.al.*, *Metode Penelitian Kuantitatif, Kualitatif dan R&D*, (Bandung: Alfabeta, 2011), h. 137.

في هذا البحث هم المدير ومعلم للصفين السابع )أ( والسابع )ب( والموظفين اإلداريين في مدرسة الرشيد الثانوية اإلسالمية كافواس.

)2( توثيق

التوثيق في هذا البحث في شكل مالحظات أو معلومات تدعم هذا البحث، سواء من المعلمين أو اإلدارة.

**و. اسلوب جمع البيانات**

تعد تقنيات جمع البيانات من أكثر الخطوات إستراتيجية في البحث، ألن الغرض الرئيسي من البحث هو الحصول على البيانات، دون معرفة تقنيات جمع البيانات، لن 8 يحصل الباحثون على البيانات التي تلبي مجموعة معايير البيانات . تقنيات جمع البيانات التي ستكون مطلوبة في البحث الذي سيتم إجراؤه هي:

-1 مقابلة

المقابلة هي طرق تستخدم للحصول على إجابات من المستجيبين عن طريق أسئلة وأجوبة من جانب واحد<sup>٩</sup>. المقابلات التي أجراها الباحث كان مقابلات مباشرة. أجرى الباحث مقابالت منظمة مع معلمي الصف للحصول على معلومات حول مستوى ثقة الطالب. كما تم توجيه المقابالت المنظمة إلى مدير المدرسة و المو ظفين اإلداريين لتحديد حالة مرافق الصفوف الدراسية والبنية التحتية.

-2 االختبار

االختبار عبارة عن طريقة في شكل مهمة أو سلسلة من المهام التي يجب أن يكملها الطلاب المعنى ' . في هذا البحث، تم اختبار الطلاب كمواضيع،

<sup>8</sup> Rully Indrawan dan Poppy Yaniawati, *Metodologi Penelitian*, (Bandung: PT Refika Aditama, 2014), h. 133.

<sup>9</sup> Suharsimi Arikunto, *et.al*., *Dasar-Dasar Evaluasi Pendidikan*. (Jakarta: Bumi Aksara, 2012), h. 44.

<sup>10</sup> Muslich Masmur, *PTK itu Mudah*, (Jakarta: PT Bumi Aksara, 2009), h. 146.

وكانت البيانات التي تم جمعها في شكل نتائج اختبار إتقان المفردات العربية. تم إجراء اختبارات قياس مخرجات التعلم بهدف معرفة الزيادة في المفردات العربية. يتضمن الاختبار المعني اختبارًا أوليًا، وهو اختبار يتم إجراؤه قبل الإجراء، واختبارًا نهائيًا يتم **ي**<br>: ً بہ<br>: ً إجراؤه في نهاية اإلجراء، وسيتم استخدام نتائج هذا االختبار لتحديد تحسن الطالب في مفردات عربية.

-3 التوثيق

باستخدام طريقة التوثيق، فإن األشياء المرصودة ليست كائنات حية بل كائنات غير حية''. من هذا التعريف، يمكن للباحثين أن يستنتجوا أن التوثيق الذي يستخدمه الباحثون هو جمع البيانات بما في ذلك ملفات تعريف مدرسة الر شيد الثانوية اإلسالمية كافواس، وصور من التعلم. العملية وظروف الطالب والمرافق والبنية التحتية وبيانات الطالب. لتوضيح البيانات ومصادرها وتقنيات جمع البيانات، يمكن رؤيتها في الجدول التالي:

الجدول 3

|                 | المراجع البيانات | رقم  البيانات                    |  |
|-----------------|------------------|----------------------------------|--|
| القبلي   اختبار | الاختبار         | البيانات الأساسى                 |  |
|                 |                  | أ. بيانات عن مستوى إتقان والبعدى |  |
|                 |                  | المفردات باستخدام أسلوب          |  |
|                 |                  | لعبة رمي الكلمات في تعلم         |  |
|                 |                  | اللغة العربية في الصف            |  |

البيانات ومصادر البيانات وتقنيات جمع البيانات

<sup>11</sup> Suharsimi Arikunto, *op*.*cit*, *Dasar-Dasar Evaluasi Pendidikan*, h. 206.

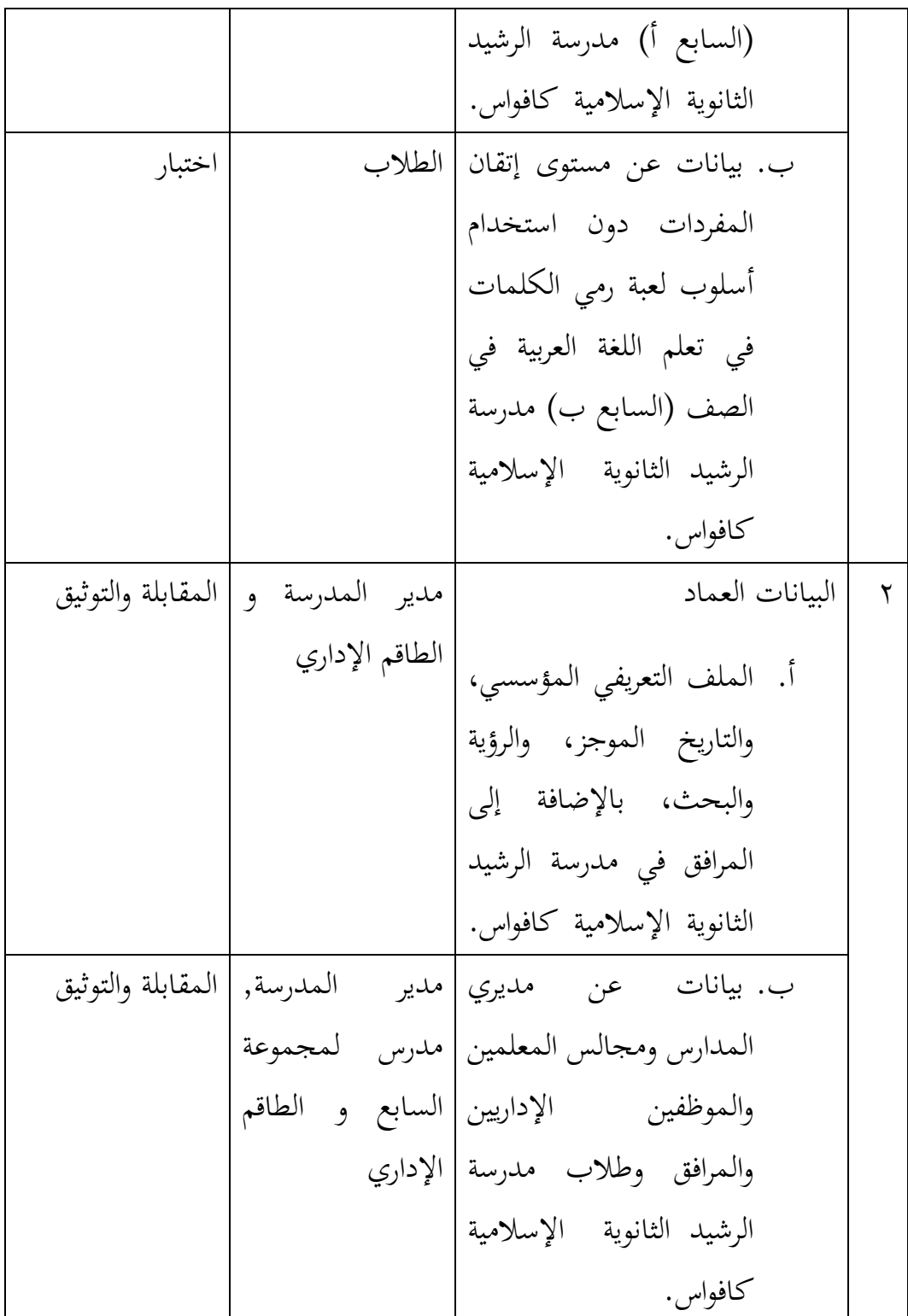

**ز. تطوير أدوات االختبار**

بعد تحديد أداة البحث، فإن الخطوة التالية هي تطوير األداة كأداة لجمع البيانات من خالل تقنيات تحليل البيانات التي تتوافق مع نوع األداة أو األداة المستخدمة. خطوات تطوير الأداة هي كما يلي:

-1 اختبار الصالحية

الصالحية هي مقياس يوضح مستويات صالحية وصالحية األداة. أداة صالحة أو صالحة لها صالحية عالية. من ناحية أخرى، فإن األداة األقل صالحية تعني أن صلاحيتها منخفضة<sup>١٢</sup>.

لتحديد صالحية أداة القياس، يتم ذلك عن طريق ربط درجة العنصر بالدرجة التي تم الحصول عليها بواسطة المعامل المحسوب بواسطة معادلة ارتباط :التالية بالصيغة *Pearson Product Moment*

$$
r_{xy} = \frac{N \Sigma XY - (\Sigma X)(\Sigma Y)}{\sqrt{\{N \Sigma X^2 - (X)^2\} \{N \Sigma Y^2 - (\Sigma Y)^2\}}}
$$

Keterangan:

**.** 

 *pearson korelasi Koefisien (*معامل ارتباط بيرسون اللحظي للمنتج<sup>=</sup> <sup>r</sup>xy *product moment)*

- $N = 1$ عدد المستجيبين  $(M J$
- <sup>X</sup> <sup>=</sup>السؤال لعناصر اإلجمالية الدرجة*) Jumlah skor item soal)*

$$
Y = \text{Uniform}(Jumlah Skor total)^{13}
$$

<sup>12</sup> Suharsimi Arikunto, *et*.*al*., *Prosedur Penelitian Suatu Pendekatan Praktik*, (Jakarta: Rineka Cipta, 2002), cet. Ke-12, h.144-145.

<sup>13</sup> Suharsimi Arikunto, *op*.*cit*, *Dasar-Dasar Evaluasi Penelitian*, h.87.

تتم مقارنة سعر rxy المحسوب بـ r في الجدول السعر الحرج لـ Product Pearson Moment بمستوى أهمية يبلغ 0٪ ، إذاكان rxy rtable يكون العنصر صالحًا. وفي ً الوقت نفسه ، إذا قيل أن rxy rtable غير صالح. عدد المستجيبين 15 = N ، وبالتالي فإن سعر الجدول 0.514 = rtable.

-2 اختبار الموثوقية

تشير الموثوقية إلى فهم أن الأداة موثوقة بدرجة كافية لاستخدامها كأداة لجمع البيانات لأن الأداة جيدة بالفعل. الموثوقية تعني الجدير بالثقة وكذلك يمكن الاعتماد عليها. من أجل موثوقية اختبار الاستبيان ، استخدم اختبار الموثوقية في هذا البحث تقنية *Cronbach* Alpha بمساعدة 22.0 *SPSS*. إذا كان *rtable*> rcount ، فإن األداة موثوقة. عند إخراج 22.0 SPSS ، إذا كان *rtable> Alpha Cronbach* ، فسيتم اإلعالن عن موثوقية األداة. ها هي صيغة *Alpha Cronbach*:

$$
r_{11} = \left(\frac{k}{k-1}\right) \left(1 - \frac{\sum s^2_i}{s^2}\right)
$$

Keterangan:

1

rıı = موتوقية الصلئ = 111  
\n
$$
k = \sum_{i=1}^{n} a_{ij} \quad \text{reliabilitas instrument}
$$
\n
$$
\sum_{j=1}^{n} a_{ij} = \sum_{j=1}^{n} a_{ij}
$$
\n
$$
s^2 i = \sum_{j=1}^{n} a_{ij} \quad \text{varians total}^2
$$

عند تفسير 11r يتم مقارنة قيمة 11r التي تم الحصول عليها مع rtable بمستوى دلالة 0٪. إذاكان r11 *rtable* ، فعندئذٍ يكون العنصر موثوقًا به°'. يعتمد اتخاذ القرار بشأن موثوقية األداة على معامل Alpha Cronbach على النحو التالي:

<sup>14</sup> Rahmat, *Statistika Penelitian*, (Bandung: Pustaka Setia, 2013), cet. ke-1, h.166.

<sup>15</sup> Suharsimi Arikunto, *op*.*cit*, *Dasar-Dasar Evaluasi Penelitian*, h.75.

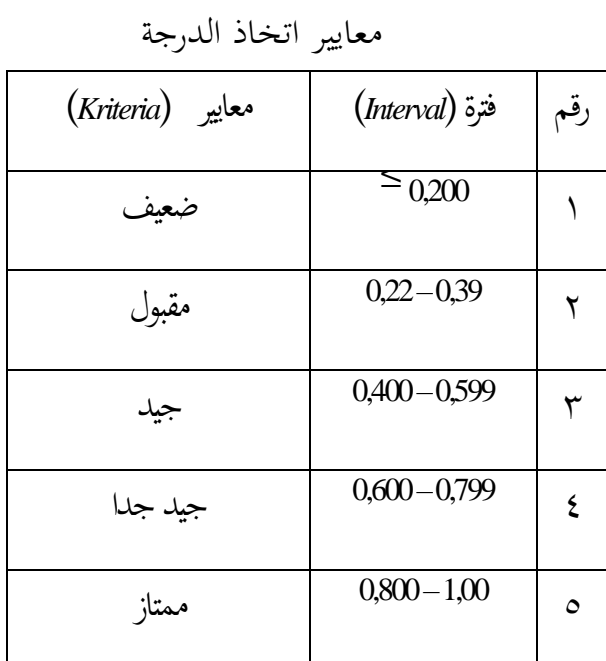

الجدول 4

-3 نتائج صحة وموثوقية عناصر االستبيان قبل إجراء البحث، تم اختبار أداة االختبار أوال،ً ثم تم اختبارها بعد ذلك في المدرسة الثانوية اإلسالمية الحكمية الثالثة بنجرماسين في الصف السابع )أ(. كانت عناصر االستبيان التي تم اختبارها 25 سؤاال.

من نتائج اختبار أداة االختبار، تم الحصول على البيانات التي تم حسابها بعد ذلك لتحديد صحة وموثوقية أداة االختبار.

الجدول 5

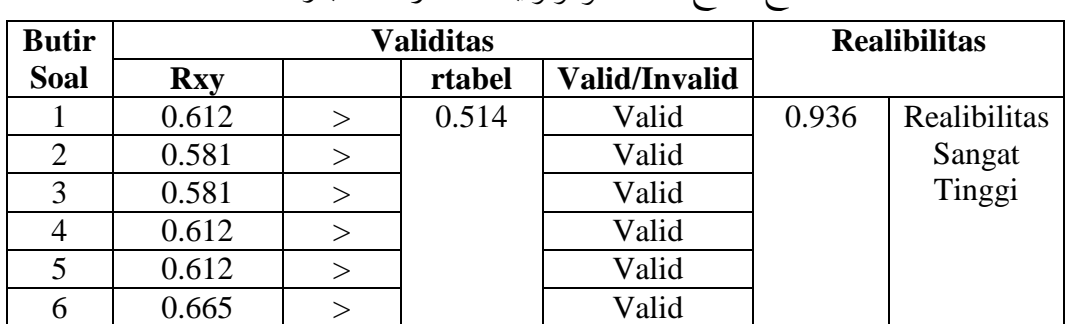

## استنتاج نتائج صدق وموثوقية عناصر االختبار لألداة

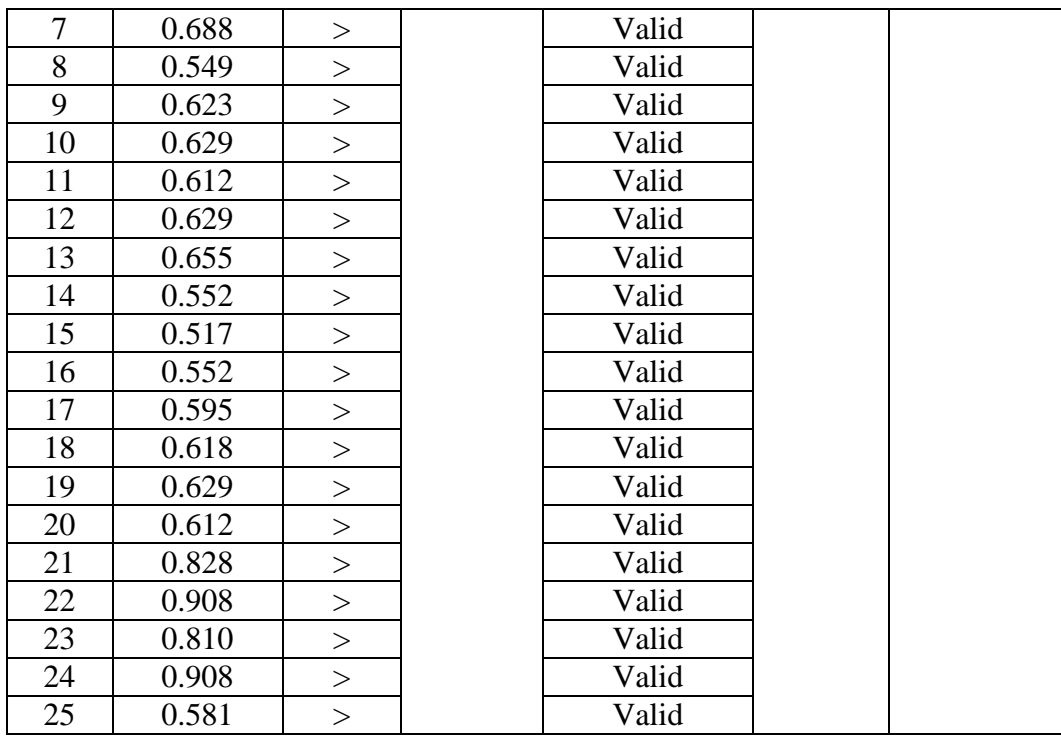

استنادًا إلى نتائج اختبار صلاحية العناصر باستخدام معادلة لحظة المنتج، يمكن <u>:</u> ملاحظة أنه من بين ٢٥ عنصرًا تم تقديمها إلى ٢٢ مستجيبًا، تم الإعلان عن صحة ً  $\ddot{\cdot}$ جميع العناصر. لذلك لا تزال أداة قياس إتقان المفردات تتكون من ٢٥ سؤالاً ويمكن استخدامها لالختبار في الفصول التجريبية والضابطة.

#### **ح. تقنيات معالجة وتحليل البيانات**

-1 تقنيات معالجة البيانات

تمت معالجة البيانات التي تم جمعها من نتائج البحث باستخدام التقنيات التالية.

1( التحرير ُستخدم هذه التقنية إلعادة فحص البيانات التي تم جمعها لمعرفة ما إذا و<br>ت كانت جميع البيانات المطلوبة كاملة وواضحة ومفهومة.

2( الترميز الترميز هو تصنيف إجابات الطالب من خالل إعطاء رموز / نقاط معينة لإلجابات البديلة للمستجيبين، إذا كانت اإلجابة صحيحة، تكون النتيجة 4 وإذا كانت الإجابة خاطئة تكون النتيجة ..

1( التهديف تسجيل النقاط هو حساب التكرار الذي يتم عنده حساب كل إجابة تم الحصول عليها بالعدد لتسهيل عمل الجدول. 2( الجدولة

الجدول ة هي تجميع وإدخال البيانات التي تم جمعها في الجدول وإدخال التكرار لتسهيل حساب العرض التقديمي باستخدام الصيغة:

$$
zP = \frac{f}{N} \times 100\%
$$
 :

P =   
10
$$
P = \text{Im}\left(1 + \text{Im}\left(\frac{1}{2}\right)\right)
$$
   
11 
$$
= \text{Im}\left(1 + \text{Im}\left(\frac{1}{2}\right)\right)
$$
   
12 
$$
= \text{Im}\left(1 + \text{Im}\left(\frac{1}{2}\right)\right)
$$
   
13 
$$
= \text{Im}\left(1 + \text{Im}\left(\frac{1}{2}\right)\right)
$$

-2 تقنيات تحليل البيانات

في البحث الكمي، يعد تحليل البيانات نشاطًا بعد جمع البيانات من جميع المستجيبين أو مصادر البيانات الأخرى. الأنشطة في تحليل البيانات هي: تجميع البيانات بناءً على المتغيرات وأنواع المستجيبين، والجدولة البيانات بناءً على المتغيرات ً  $\overline{\phantom{a}}$ من جميع المستجيبين، وتقديم البيانات لكل متغير تمت دراسته، وإجراء العمليات الحسابية لإلجابة على صياغة المشكلة، وإجراء العمليات الحسابية الختبار الفرضيات التي تم إجراؤها. مقترح<sup>٢٠</sup>. يتم استخدام الإحصاء الوصفي لتقديم البيانات التي تم الحصول عليها من خالل نتائج االختبار القبلى والبعدي للطالب في المجموعة التجريبية يةوالمجموعة الضابطةةباستخدام جداول )المتوسط، والوسيط، واالنحراف المعيار ي، والتباين، والتصنيف الحسابي، واختبار القاعدة، واختبار التجانس، واختبار <sup>T</sup> للعينة المزدوجة). بحيث يسهل فهمه. تم تحليل البيانات من خلال المراحل التالية:

1( متوسط

2( الوسيط

الوسط هو أسلوب شرح جماعي يعتمد على متوسط قيمة المجموعة. يمكن صياغة يعني )Me )على النحو التالي:  $Me = \frac{\sum Xi}{n}$  $\boldsymbol{n}$ البيان **:** *(Mean)*معدل =*Me ke n*حتى *X ke i* اإلجمالية القيمة *∑* =*Xi n*= عدد المشاركين **17** .

الوسيط، والمشار إليه فيما يلي باالختصار *Md*، هو القيمة المتوسطة للبيانات المرصودة، بعد ترتيب البيانات بالترتيب من األصغر إلى األكبر أو العكس. البيانات التي تم تجميعها في قائمة توزيع التردد. يتم حساب *Md* بالصيغة:

$$
Md = b + p \frac{\left(\frac{1}{2}n - F\right)}{f}
$$

<sup>16</sup> Sugiyono, *op*.*cit*, *Metode Penelitian Kuantitatif, Kualitatif dan R&D*, h. 206.

<sup>17</sup> Sugiyono, *et*.*al*., *Statistik untuk Penelitian*, (Bandung: Alfabeta, 2013), h.49.

البيان **: (***Median)*الوسيط =*Md <sup>b</sup>*= الحد األدنى حيث سيتم وضع الوسائط *<sup>p</sup>*= طول الصف *Me <sup>n</sup>*= كمية البيانات F= مجموع كل الترددات قبل الحصة *Me .***<sup>18</sup>***Me <sup>f</sup>*= تردد الصف

1( االنحراف المعياري )*SD*)

االنحراف المعياري هو قيمة تشير إلى مستوى تباين مجموعة من البيانات أو مقياس معياري للانحراف عن المتوسط<sup>1</sup>'. يتم استخدام الانحراف المعياري لهذه العينة في حساب قيمة *Zi* في اختبار الحالة الطبيعية. الصيغة المستخدمة هي كما يلي:

$$
S = \sqrt{\frac{\sum (xi - \bar{x})}{n-1}}
$$

البيان**:**

- *<sup>S</sup>*= االنحراف المعياري
	- $(mean)$ جمعدل $=\frac{1}{x}$
- *<sup>f</sup>i*= ∑ عدد ترددات البيانات <sup>i</sup>
	- *<sup>n</sup>*= كمية البيانات

$$
i \quad \text{``} \quad x_i
$$

<sup>18</sup> *Ibid*,. h.53.

<sup>19</sup> Riduan, *Dasar-dasar Statistik*, (Bandung: Alfabeta, 2013), h. 54

<sup>20</sup> Sugiyono, *op*.*cit*, *Statistik untuk Penelitian*, (Bandung: Alfabeta, 2013), h.57.

5) فرق  
يستخدم تباین العينة في حساب اختبار التجانس. لحساب تباین  

$$
s^2 = \frac{\Sigma(xi-x)2}{2}
$$

$$
\overline{a} = \overline{a}
$$

**.** 

 $\boldsymbol{n}$ 

البيان**:**

*2* (Varians)فرق =*<sup>s</sup> xi*= الفاصل الزمني مجموعة منتصف الصف  $(\text{Mean})$ معدل  $x = x$ *<sup>n</sup>*= عدد األفراد **21** .

5( حساب التصنيف يتم بعد ذلك تصنيف البيانات الخاصة بنتائج اختبار إتقان المفردات التي تم تحليلها وفقًا لقواعد الصف. صيغة الصف المستخدمة هي العثور على .<br>م فاصل التصنيف بالصيغة التالية: *Interval Kategorisasi* =  $\qquad (nilai maksimum - nilai minimum)$ jumlah kategori

6(اختبار الحالة الطبيعية

تم إجراء اختبار الحالة الطبيعية لتحديد ما إذا كانت البيانات التي تم الحصول عليها موزعة بشكل طبيعي أم ال. أساس اتخاذ القرار هو إذا كانت قيمة Ltable> Lcount، فسيتم رفض **0H**، وإذا كانت قيمة Ltable <Lcount، فسيتم 22 قبول .**H0**

<sup>21</sup> Sugiyono, *op*.*cit*, *Statistik untuk Penelitian*, (Bandung: Alfabeta, 2013),. h.57.

<sup>22</sup> Nuryadi, dkk., *Dasar-dasar Statistik Penelitian*, (Yogyakarta: Sibuku Media, 2017), h. 80.

*:(Hipotesis Perumusan (*صياغة الفرضية *(normal bedistribusi Sampel (*يتم توزيع العينات بشكل طبيعي<sup>=</sup> <sup>0</sup><sup>H</sup>  *berdistribusi tidak Sampel (*ال يتم توزيع العينات بشكل طبيعي<sup>=</sup> <sup>H</sup><sup>a</sup> *normal)*

يستخدم اختبار الحالة الطبيعية في هذا البحث برنامج 22 SPSS مع معايير الاختبار إذا كانت قيمة الأهمية $\sim$  ٠٫٠٥ تعني أن البيانات موزعة بشكل طبيعي، وإذا كانت األهمية >2025 تعني أن البيانات ال يتم توزيعها بشكل طبيعي. 7( اختبار التجانس

بعد اإلعالن عن توزيع عينات البحث بشكل طبيعي، كانت الخطوة التالية هي العثور على قيمة التجانس للتباين. في هذا البحث، تم الحصول على قيمة التجانس من خلال إجراء اختبار ليفين الإحصائ<sub>ي</sub><sup>7</sup>

<sup>ا</sup>ختبار الفرضيات: كال المجموعتين تأتي من مجموعات غير متجانسة<sup>=</sup> <sup>0</sup><sup>H</sup> كال المجموعتين تأتي من سكان متجانسين<sup>=</sup> <sup>H</sup><sup>a</sup> معايير االختبار:

 *,α < signifikansi nilai Jika (*0H إذا كانت قيمة األهمية >، فسيتم رفض (1 *maka H<sup>0</sup> ditolak)*

2) *باذا ك*انت قيمة الدلالة< ، < < ، maka إذا كانت قيمة الدلالة + ، فسيتم قبول (2 *H<sup>a</sup> diterima)*

**ط. نموذج االختبار المقترن** *Test-T*

<sup>23</sup> Budi Susetyo, *Statistika Untuk Analisis Data Penelitian*, (Bandung: Refika Aditama, 2010), cet. 1, h. 298.

ُستخدم اختبار ي **<sup>t</sup>** المقترن لمعرفة ما إذا كان هناك اختالف في متوسط العينتين. العيّنتان المعنيتان هما نفس العينة ولكن لديهما بيانات مختلفة.<sup>٢٤</sup>

فيما يلي إرشادات اتخاذ القرار في اختبار T للعينة المزدوجة بناءً على قيمة  $\overline{\phantom{a}}$  $^{\backprime} \,$ ° . SPSS. الأهمية  $\bigl(Sig \bigr)$  لنتائج مخرجات

- $\,$  Ha ويتم قبول 10 $\,$  ، ثم يتم رفض $\,$  (Sig. (2-tailed)  $\,$  (Sp )  $\,$  (Ha )  $\,$  (Ha )  $\,$ *(Jika nilai Sig. (2-tailed) < 0,05, maka H<sup>0</sup> ditolak dan H<sup>a</sup> diterima.)*
- 0H الطرف(< 2025 ، ثم يتم قبول2-) .Sig من ناحية أخرى ، إذا كانت قيمة (2

**ي. إجراء البحث**

## هناك عدة مراحل لتسهيل تحقيق االهداف المنشودة استخدم الباحثون عدة مراحل منها: -1 مرحلة التقديم في هذه المرحلة، يستكشف الباحث موقع البحث، ويتشاور مع المشرف، ويصمم اقتراحًا، ويقدم تصميمًا للمقترح ويطلب الموافقة على الاقتراح. ً ً -2 مرحلة التحضير في هذه المرحلة يقوم الباحث بالتشاور مع المشرف على تصميم االقتراح، ويعقد ندوة اقتراح، ويحسن الاقتراح بناءً على نتائج الندوة والتوجيهات من المشرف  $\overline{\phantom{a}}$ والمشرف المساعد، ويطلب خطاب بحث إلى عميد كلية التربية والتعليم. بجامعة

اإلسالمية الحكومية أنتاسارى بنجرماسين في سياق جمع البيانات البحثية. -3 مرحلة البحث

ورفض Ha. *(Sebaliknya, jika nilai Sig. (2-tailed) > 0,05, maka H<sup>0</sup> diterima dan H<sup>a</sup> ditolak).*

<sup>24</sup> V Wiratna Sujarweni, *SPSS untuk Penelitian,* (Yogyakarta: Pustaka Baru Press, 2010), h. 52-55.

<sup>25</sup> Djoni Aminuddin & Mulyadi, *Efektifitas Layanan Informasi Karir dalam Meningkatkan Kemampuan Perencanaan Karir Siswa*, (Jurnal Consilium: Berkala Konseling dan Ilmu Keagamaan, Vol. 6, No. 2, Juli-Desember 2019), h. 60.

في هذه المرحلة، يقوم الباحث باإلتصال بالمجيب لجمع البيانات، وجمع البيانات وفقًا للتقنية الالرسم البياني لها، ومعالجة البيانات وتجميعها لتحليلها. .<br>م -4 مرحلة إعداد التقرير

في هذه المرحلة يقوم الباحث بإعادة ترتيب نتائج البحث في تقرير بحثي، والتشاور مع المشرف المساعد للتصحيح، وإعادة إنتاج نتائج البحث المصححة بالمخطوطة حسب اإلقتراحات والشخصيات، ثم تقديمها. على أطروحة المناقصات لتقديمها.